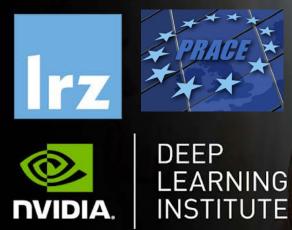

# PRACE Workshop: Deep Learning and GPU programming workshop

7 – 10 September 2020

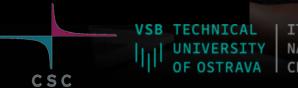

IT4INNOVATIONS NATIONAL SUPERCOMPUTING CENTER

## MODULE THREE: OPENACC DIRECTIVES

Dr. Volker Weinberg | LRZ | 08.09.2020

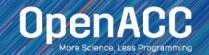

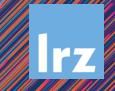

### MODULE OVERVIEW

**OpenACC Directives** 

- The parallel directive
- The kernels directive
- The loop directive
- Fundamental differences between the kernels and parallel directive
- Expressing parallelism in OpenACC

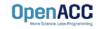

#### **OPENACC SYNTAX**

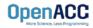

### OPENACC SYNTAX

Syntax for using OpenACC directives in code

| C/C++                            |     |           |         |
|----------------------------------|-----|-----------|---------|
| <pre>#pragma <code></code></pre> | acc | directive | clauses |

Fortran

!\$acc directive clauses
<code>

- A pragma in C/C++ gives instructions to the compiler on how to compile the code. Compilers that do not understand a particular pragma can freely ignore it.
- A directive in Fortran is a specially formatted comment that likewise instructions the compiler in it compilation of the code and can be freely ignored.
- "acc" informs the compiler that what will come is an OpenACC directive
- Directives are commands in OpenACC for altering our code.
- Clauses are specifiers or additions to directives.

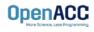

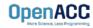

#### OPENACC PARALLEL DIRECTIVE Explicit programming

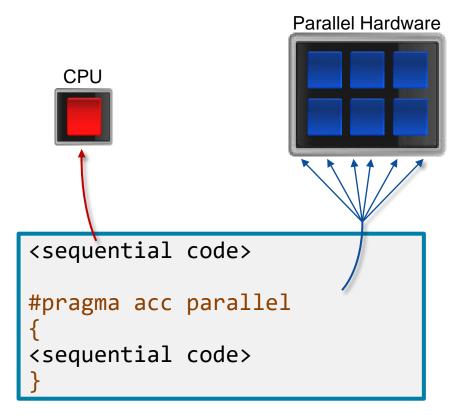

- The parallel directive instructs the compiler to create parallel gangs on the accelerator
- Gangs are independent groups of worker threads on the accelerator
- The code contained within a parallel directive is executed redundantly by all parallel gangs

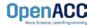

#### Expressing parallelism

```
#pragma acc parallel
{
```

When encountering the *parallel* directive, the compiler will generate *1 or more parallel gangs*, which execute redundantly.

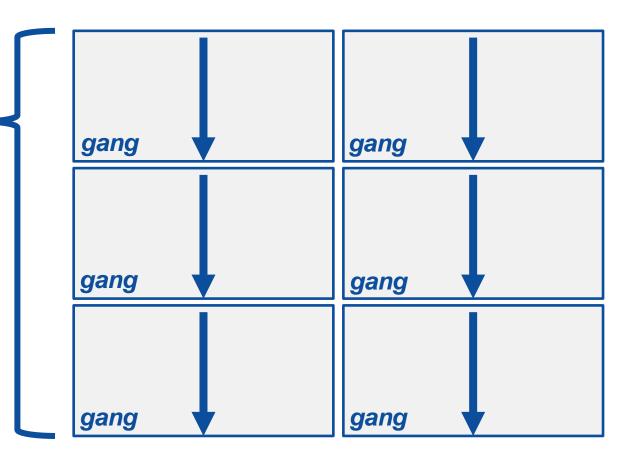

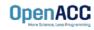

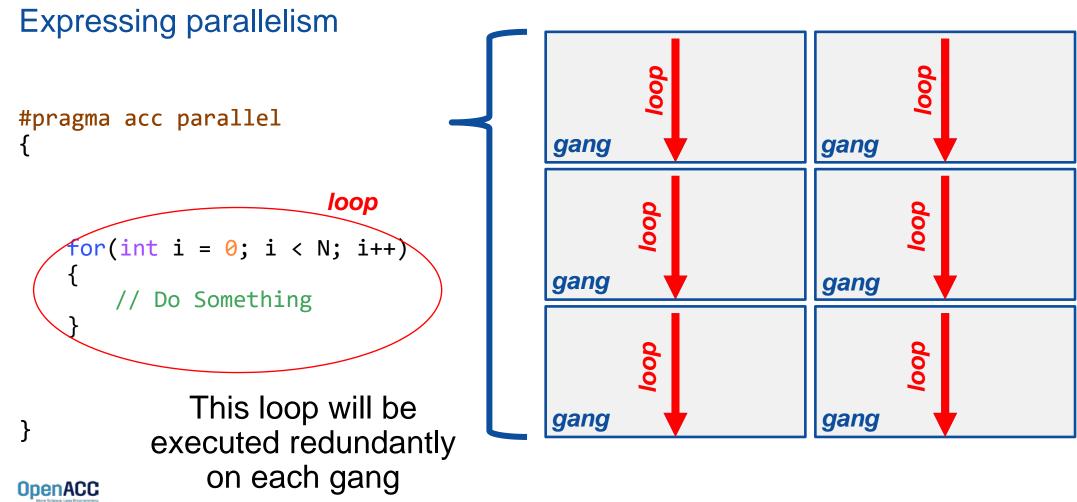

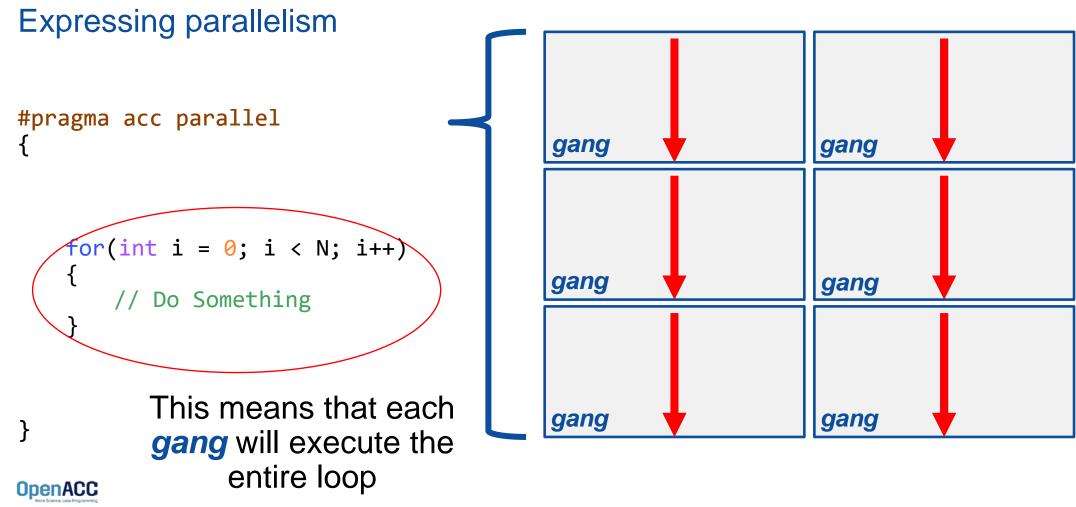

Parallelizing a single loop

#### C/C++

```
#pragma acc parallel
{
    #pragma acc loop
    for(int i = 0; i < N; i++)
        a[i] = 0;</pre>
```

#### Fortran

```
!$acc parallel
 !$acc loop
 do i = 1, N
    a(i) = 0
 end do
!$acc end parallel
```

- Use a parallel directive to mark a region of code where you want parallel execution to occur
- This parallel region is marked by curly braces in C/C++ or a start and end directive in Fortran
- The loop directive is used to instruct the compiler to parallelize the iterations of the next loop to run across the parallel gangs

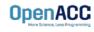

Parallelizing a single loop

#### C/C++

| •        |    | <pre>parallel loc 0; i &lt; N; i+</pre> | · · · · · · · · · · · · · · · · · · · |
|----------|----|-----------------------------------------|---------------------------------------|
| a[i] = ( | 3; |                                         | •                                     |

#### Fortran

!\$acc parallel loop
do i = 1, N
 a(i) = 0
end do

- This pattern is so common that you can do all of this in a single line of code
- In this example, the parallel loop directive applies to the next loop
- This directive both marks the region for parallel execution and distributes the iterations of the loop.
- When applied to a loop with a data dependency, parallel loop may produce incorrect results

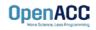

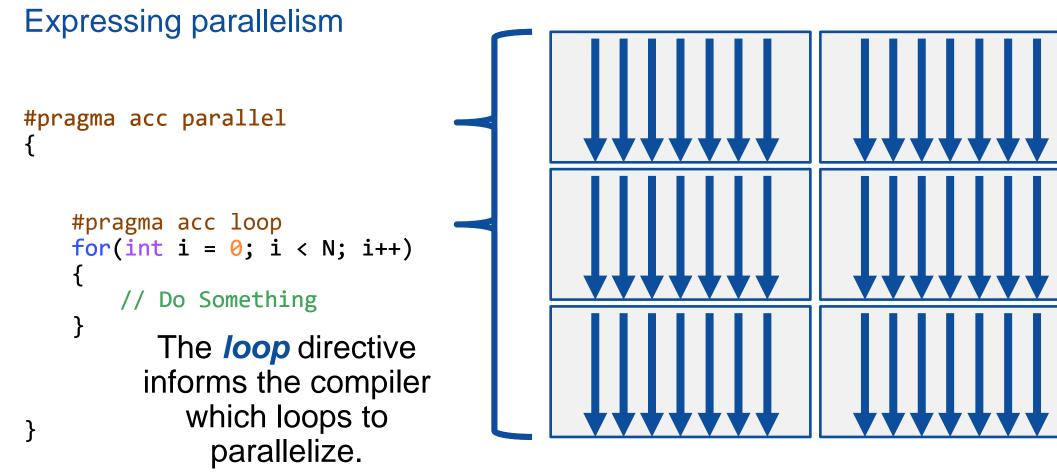

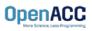

Parallelizing many loops

```
#pragma acc parallel loop
for(int i = 0; i < N; i++)
a[i] = 0;
#pragma acc parallel loop
for(int j = 0; j < M; j++)
b[j] = 0;</pre>
```

- To parallelize multiple loops, each loop should be accompanied by a parallel directive
- Each parallel loop can have different loop boundaries and loop optimizations
- Each parallel loop can be parallelized in a different way
- This is the recommended way to parallelize multiple loops. Attempting to parallelize multiple loops within the same parallel region may give performance issues or unexpected results

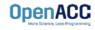

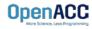

#### Expressing parallelism

- Mark a single for loop for parallelization
- Allows the programmer to give additional information and/or optimizations about the loop
- Provides many different ways to describe the type of parallelism to apply to the loop
- Must be contained within an OpenACC compute region (either a kernels or a parallel region) to parallelize loops

#### C/C++

#pragma acc loop
for(int i = 0; i < N; i++)
 // Do something</pre>

| Fortran                      |  |
|------------------------------|--|
| !\$acc l<br>do i =<br>! Do : |  |

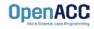

Inside of a parallel compute region

```
#pragma acc parallel
{
  for(int i = 0; i < N; i++)
    a[i] = 0;
  #pragma acc loop
  for(int j = 0; j < N; j++)
    a[j]++;
}</pre>
```

- In this example, the first loop is not marked with the loop directive
- This means that the loop will be "redundantly parallelized"
- Redundant parallelization, in this case, means that the loop will be run in its entirety, multiple times, by the parallel hardware
- The second loop is marked with the loop directive, meaning that the loop iterations will be properly split across the parallel hardware

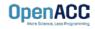

Inside of a kernels compute region

```
#pragma acc kernels
```

```
#pragma acc loop
for(int i = 0; i < N; i++)
a[i] = 0;</pre>
```

```
#pragma acc loop
for(int j = 0; j < M; j++)
    b[j] = 0;
}</pre>
```

- With the kernels directive, the loop directive is implied
- The programmer can still explicitly define loops with the loop directive, however this could affect the optimizations the compiler makes
- The loop directive is not needed, but does allow the programmer to optimize the loops themselves

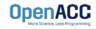

#### Parallelizing loop nests

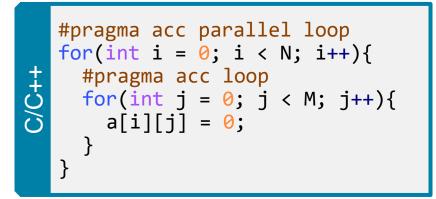

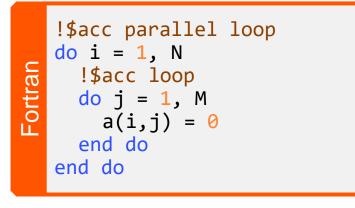

- You are able to include multiple loop directives to parallelize multi-dimensional loop nests
- On some parallel hardware, this will allow you to express more levels of parallelism, and increase performance further
- Other parallel hardware has difficulties expressing enough parallelism for multidimensional loops
- In this case, inner loop directives may be ignored

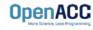

#### PLEASE START LAB NOW!

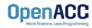

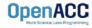

#### Compiler directed parallelization

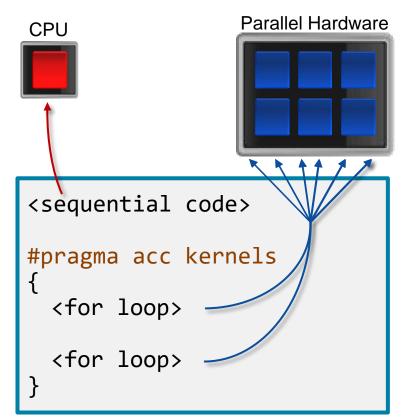

- The kernels directive instructs the compiler to search for parallel loops in the code
- The compiler will analyze the loops and parallelize those it finds safe and profitable to do so
- The kernels directive can be applied to regions containing multiple loop nests

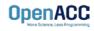

Parallelizing a single loop

#### C/C++

```
#pragma acc kernels
for(int i = 0; j < N; i++)
a[i] = 0;</pre>
```

#### Fortran

!\$acc kernels
do i = 1, N
 a(i) = 0
end do
!\$acc end kernels

- In this example, the kernels directive applies to the next for loop
- The compiler will take the loop, and attempt to parallelize it on the parallel hardware
- The compiler will also attempt to optimize the loop
- If the compiler decides that the loop is not parallelizable, it will not parallelize the loop

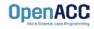

#### Parallelizing many loops

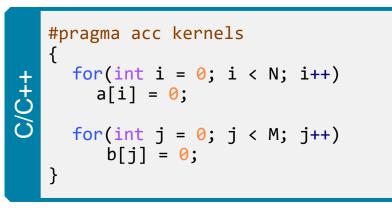

| Fortran | <pre>!\$acc kernels     do i = 1, N         a(i) = 0     end do     do j = 1, M</pre> |
|---------|---------------------------------------------------------------------------------------|
| u.      | <pre>b(j) = 0<br/>end do<br/>!\$acc end kernels</pre>                                 |

- In this example, we mark a region of code with the kernels directive
- The kernels region is defined by the curly braces in C/C++, and the !\$acc kernels and !\$acc end kernels in Fortran
- The compiler will attempt to parallelize all loops within the kernels region
- Each loop can be parallelized/optimized in a different way

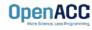

#### EXPRESSING PARALLELISM

Compiler generated parallelism

```
#pragma acc kernels
```

OpenACC

```
for(int i = 0; i < N; i++)
{
    // Do Something
}</pre>
```

```
for(int i = 0; i < M; i++)</pre>
```

// Do Something Else

With the *kernels* directive, the *loop* directive is implied.

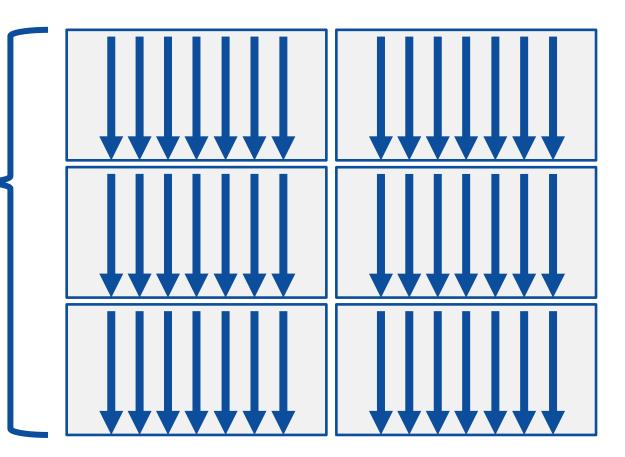

### EXPRESSING PARALLELISM

Compiler generated parallelism

```
#pragma acc kernels
{
```

// Do Something

```
for(int i = 0; i < M; i++)</pre>
```

// Do Something Else
}
This process can happen
multiple times within the
kernels region.

Each loop can have a different number of gangs, and those gangs can be organized/optimized completely differently.

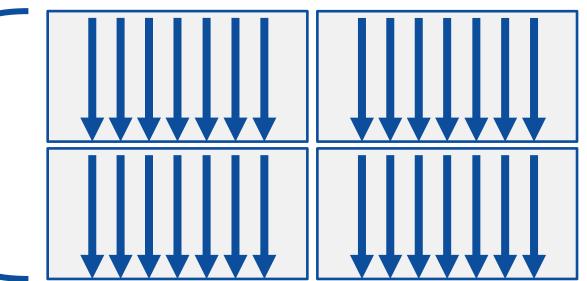

Fortran array syntax

| !\$acc kernels     |
|--------------------|
| a(:) = 1           |
| b(:) = 2           |
| c(:) = a(:) + b(:) |
| !\$acc end kernels |

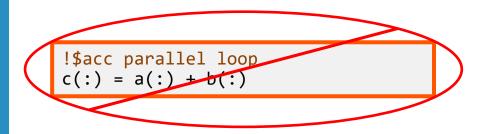

- One advantage that the kernels directive has over the parallel directive is Fortran array syntax
- The parallel directive must be paired with the loop directive, and the loop directive does not recognize the array syntax as a loop
- The kernels directive can correctly parallelize the array syntax

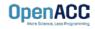

#### **KERNELS VS PARALLEL**

### Kernels

- Compiler decides what to parallelize with direction from user
- Compiler guarantees correctness
- Can cover multiple loop nests

#### Parallel

- Programmer decides what to parallelize and communicates that to the compiler
- Programmer guarantees correctness
- Must decorate each loop nest

When fully optimized, both will give similar performance.

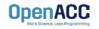

#### COMPILING PARALLEL CODE

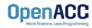

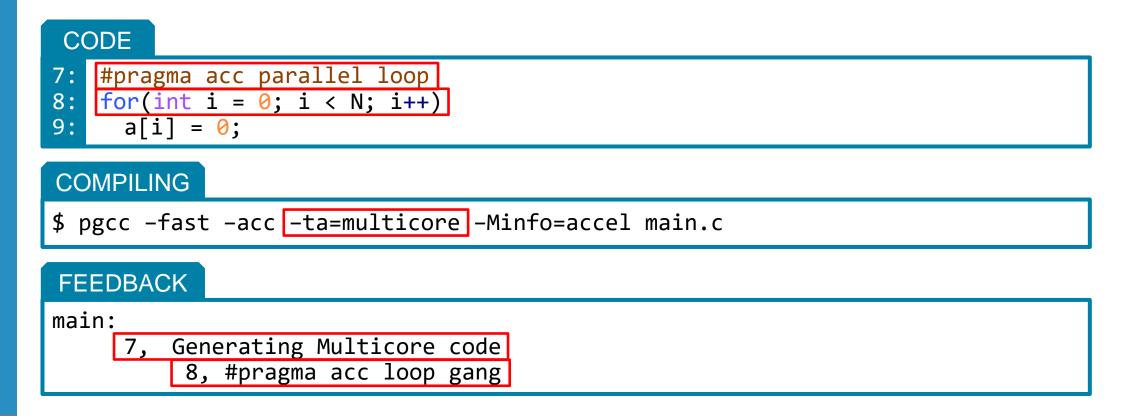

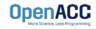

| CODE                                                                                        |
|---------------------------------------------------------------------------------------------|
| <pre>7: #pragma acc kernels 8: for(int i = 0; i &lt; N; i++) 9: a[i] = 0;</pre>             |
| COMPILING                                                                                   |
| <pre>\$ pgcc -fast -acc -ta=multicore -Minfo=accel main.c</pre>                             |
| FEEDBACK                                                                                    |
| main:<br>8, Loop is parallelizable<br>Generating Multicore code<br>8, #pragma acc loop gang |

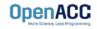

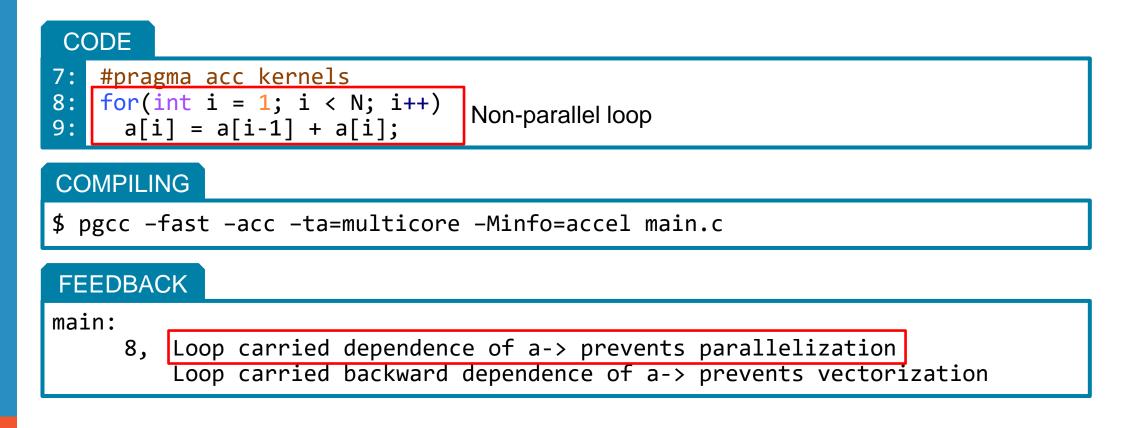

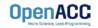

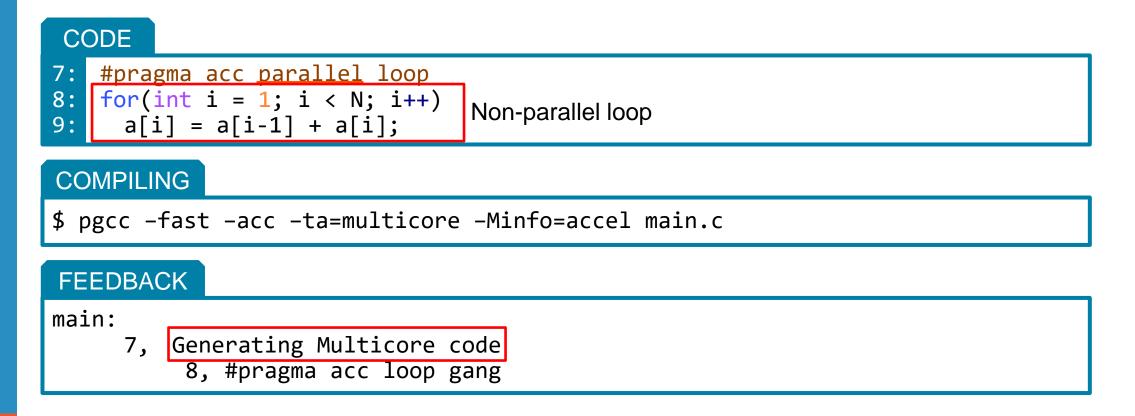

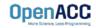

#### **KEY CONCEPTS**

#### By end of this module, you should now understand

- The parallel, kernels, and loop directives
- The key differences in functionality and use between the kernels and parallel directives
- When and where to include loop directives
- How the parallel and kernel directives conceptually generate parallelism

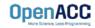

# THANK YOU

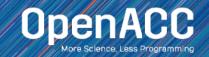

#### **OPENACC RESOURCES**

0

1

Ce

č,

Guides • Talks • Tutorials • Videos • Books • Spec • Code Samples • Teaching Materials • Events • Success Stories • Courses • Slack • Stack Overflow

Desources

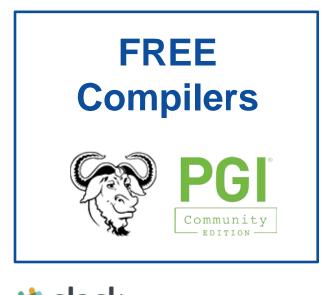

🗱 slack https://www.openacc.org/community#slack

**OpenACC** 

|                                                                                                    | burces                                                        | Success Stories                                                                                                    |     |  |
|----------------------------------------------------------------------------------------------------|---------------------------------------------------------------|----------------------------------------------------------------------------------------------------|-----|--|
| https://www.ope                                                                                                    | nacc.org/resource                                             | https://www.openacc.org/success-st                                                                                                    | 10  |  |
| OpenACC<br>Martaneous Later Programma                                                                                                    | About Tools News Events Resources                             | Contractory Resources States Resources States Resources Resources Reso | ipe |  |
| Resources                                                                                                    | n of video tutorials, guides, online courses, books and more. | Success Stories<br>Applications across multiple domains have been accelerated with OpenACC. Scientists and researchers who have been working on the<br>are sharing their results and experiences.                                                                                                    | ese |  |
| Option         Option/CC Quick Guides           - OperACC Toppanning and Best Practices Guide         - OperACC Toppanning and Best Practices Guide           - Option/CC 3.API Reference Cantl         - Option/CC 3.API Reference Cantl           21         Tutorials | Books     Parallel Programming with OpenACG     or            | ers, Tatel                                                                                                    |     |  |
| fideo tutorials to help start with OpenACC and advance your skills                                                                                                    |                                                               |                                                                                                    |     |  |
|                                                                                                    | rs and Tools                                                  | Events                                                                                                    |     |  |
| Compile                                                                                                    | rs and Tools                                                  | Events<br>https://www.openacc.org/events                                                                                                    |     |  |
| Compile                                                                                                    |                                                               | https://www.openacc.org/events                                                                                                    | 10  |  |
| Compile<br>https://www.<br>OpenACC<br>Downloads & Tools                                                                                                    | openacc.org/tools                                             | Attps://www.openacc.org/events                                                                                                    | 10  |  |

#### **Success Stories**

rg/success-stories

searchers who have been working on these application

Watch more OpenACC Videos on YouTub

15 Patal of Programming with OpenACC on CPUs and GPUs 1 August 15 2017 0.0